## Local Management of Trust Anchors for the RPKI (LTAM)

Stephen Kent

**BBN Technologies** 

### Quick RPKI Review

- The Resource Public Key Infrastructure (RPKI) is designed to enable operators to detect unauthorized (principally accidental) route origination in BGP (e.g., Pakistan Telecom vs. YouTube)
- It is also intended to serve as a basis for route path security enhancement to BGP in the future (BGPSEC)
- The RPKI is aligned with the address and AS # allocation hierarchy. Thus any attempt to assert "holding" of a prefix or an AS # that does not match IANA + RIR records will be rejected by participating ISPs

# Address & ASN Allocation Hierarchy

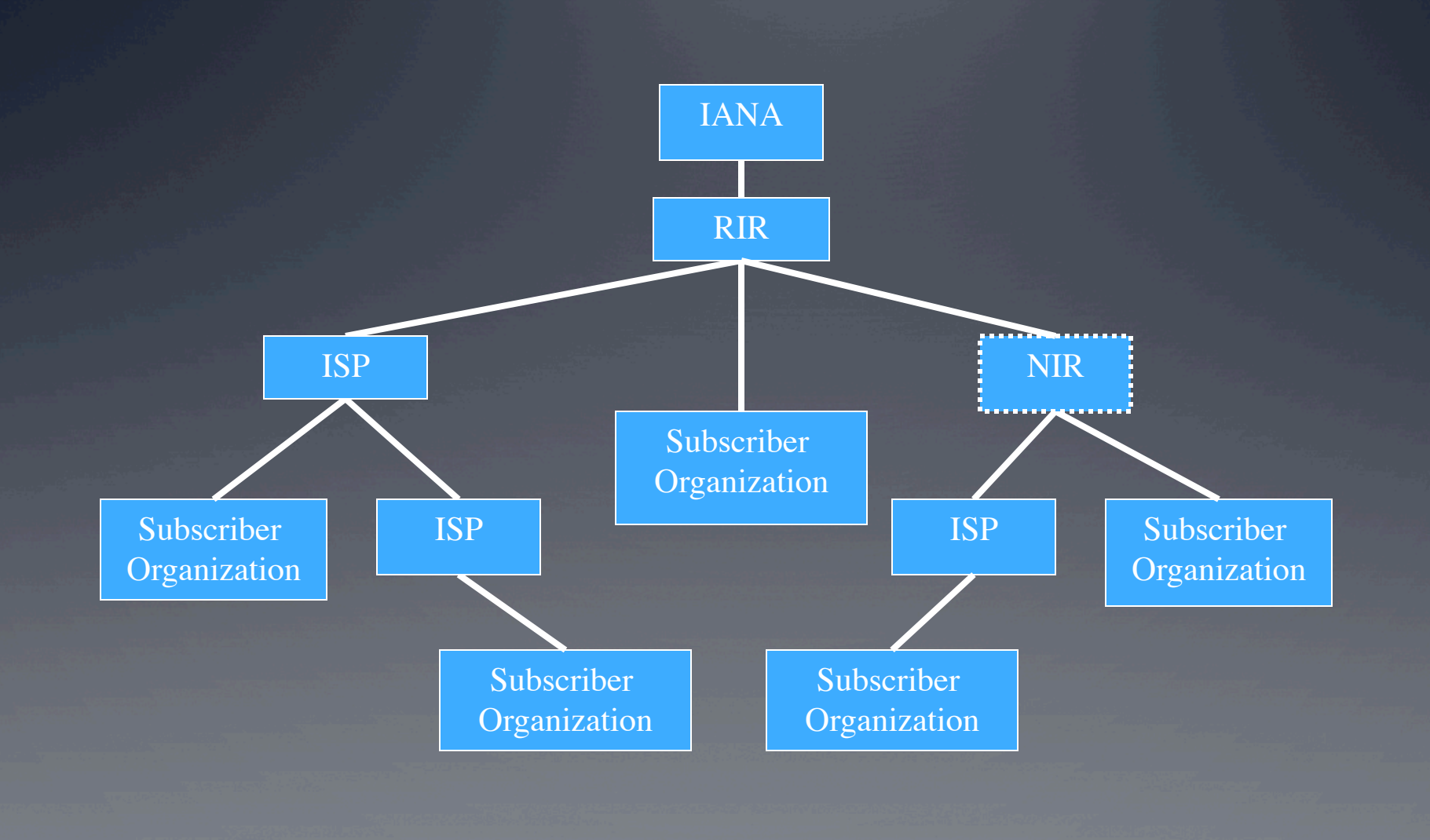

# RPKI Hierarchy (APNIC focus)

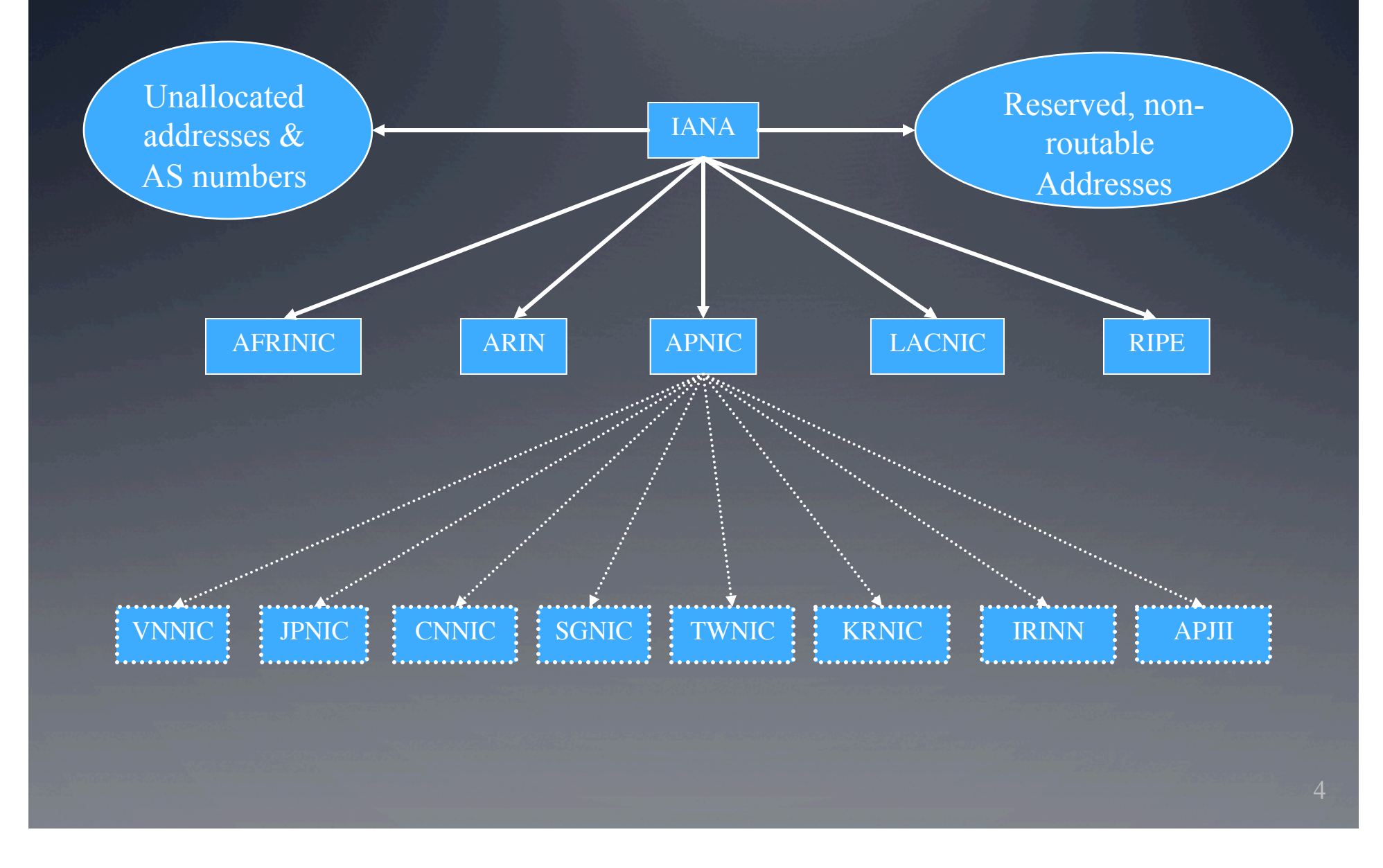

#### RPKI Principal Features

- The RPKI looks like a typical PKI in most respects
- However, the RPKI makes use of certificates that contain "extensions" defined by RFC 3779
- These extensions represent address space (prefixes) and AS #'s consistent with the allocation hierarchy
- The owner (subject) of an RPKI certificate controls the resources represented in that certificate
	- it can sub-allocate the resources to others
	- **or use the certificate to assert the AS # of legitimate** originators of routes for a specified prefix

#### Trust Anchors in the RPKI

- In any PKI there are one or more public keys, and associated data, that are distributed to users (relying parties) in an out-of-band fashion
- Often the public key and associated data are distributed in the for of self-signed certificates
- These keys are referred to formally as trust anchors (TAs), or informally as root certificates
- In the simplest case there would be only one TA for the RPKI, IANA, but for various reasons we currently have at least 5 (the RIRs)

# RPKI Trust Anchors

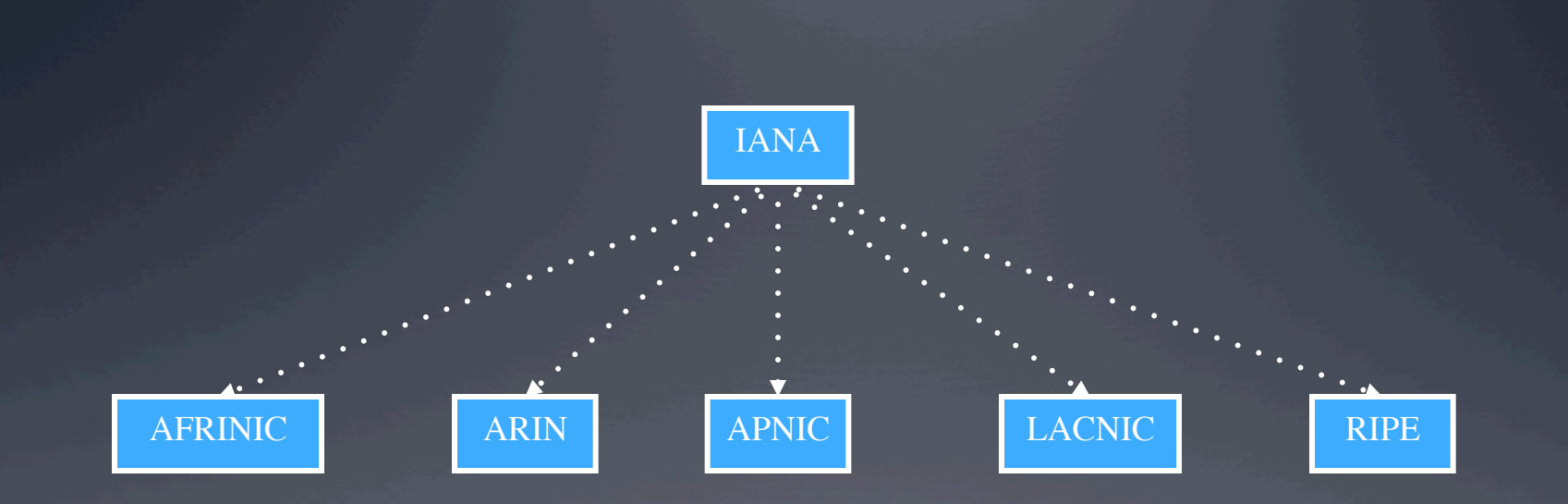

### Local TA Management: Why

- There are times when an operator wants to assert ownership of a prefix (or an AS  $#$ ) in a local context
- In such cases it would be nice to be able to make these assertions, locally, without having RPKI/ BGPSEC software complain (to you, as the operator)
- The obvious case is use of RFC 1918 address space
- If an assertion about an IANA reserved address "escapes" the local context, it will be rejected by operators who make use of the RPKI, so other nets ought not be adversely affected

#### Another Local TA Motivation

- A nation might worry that some entity in the resource allocation hierarchy could (accidentally or maliciously) revoke a certificate for critical infrastructure resources
- A nation could protect nets within its administrative jurisdiction against such mishaps IF it could direct internal nets to rely on a national authority for RPKI data for these critical infrastructure resources
- Note that the protection offered this was has only local impact, so no other nets are affected

### Local TA Management: How

- Local trust anchor management (LTAM) enables operators to make use of reserved address space, and to accommodate national "protection" goals, with minimal impact on RPKI software
- LTAM works by allowing each relying party (operator) to create its own TA, that it controls
- All other would-be TAs are subordinated to the local TA, providing an operator with complete control
- LTAM is a powerful tool and an operator needs to be very careful when using it (don't shoot yourself in the foot!)

### The Idea: The RP is the TA!

- When using LTAM, each RP (operator) recognizes exactly one TA, itself!
- The RP imports putative TAs (typically in the form of self-signed certificates) and re-issues them under itself
- The RP can thus override the RPKI nominal hierarchy, as represented in the repository system (paralleling the allocation hierarchy)
- Because this is a local TA other operators will not see the changes you make, but you can mess up routing in your environment if you make errors!

# An RFC 1918 Example

IANA

Unallocated addresses & AS numbers

Reserved, nonroutable Addresses

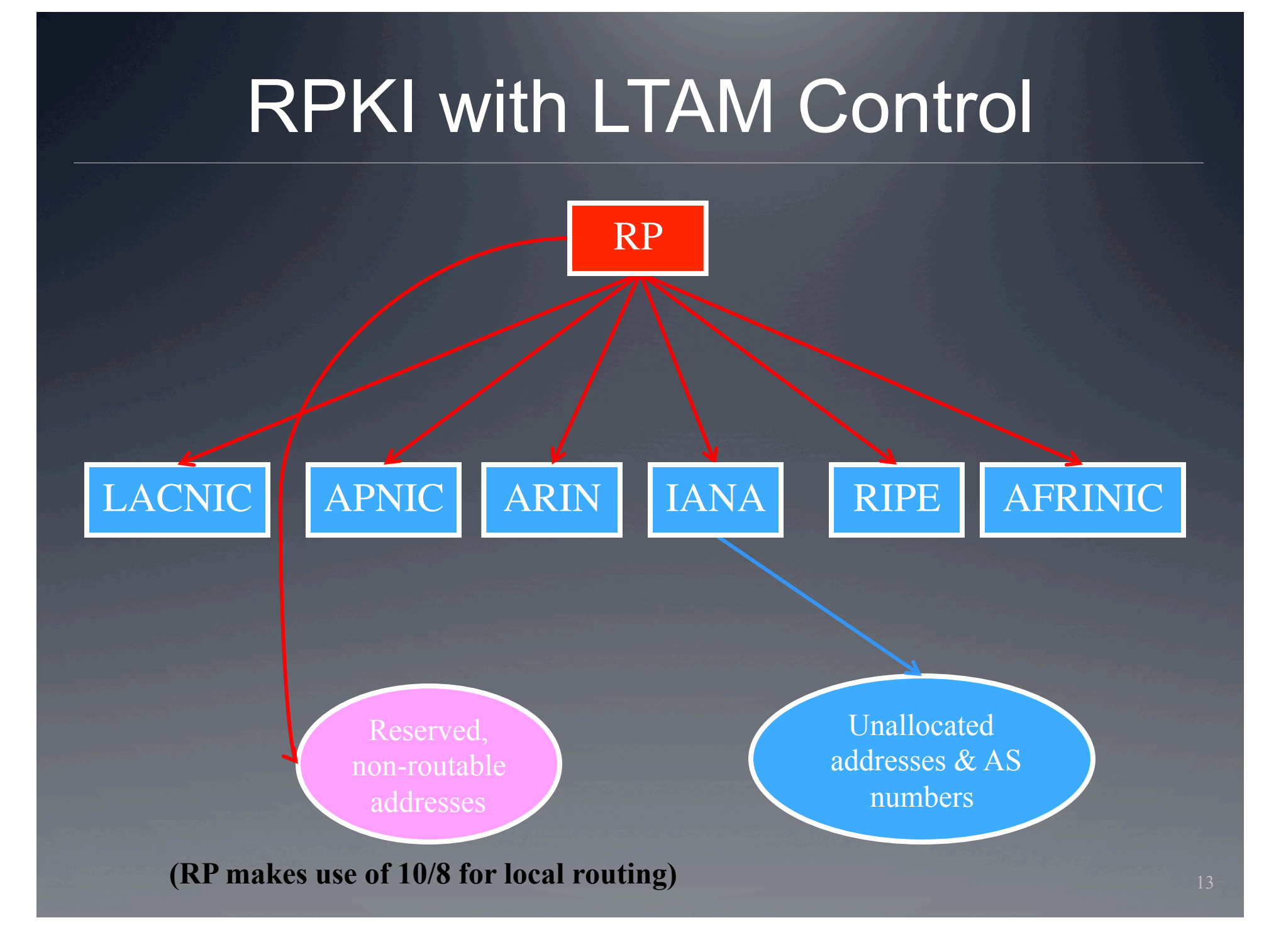

# Making this Work in the RPKI

- To implement LTAM, an RP must be able to create new certificates, usually with modified RFC 3779 extensions
- To make this work
	- The self-signed RP TA certificate must contain RFC 3779 extensions encompassing all addresses and all ASNs
	- The RP issues certificates with new 3779 extensions to override the RPKI tree (as needed)
		- Delete overlapping 3779 data (as needed)
		- Re-home targeted certificates under the RP TA
		- Re-home ancestors of re-parented certificates under the RP TA
	- The RP can also override certain fields of re-issued certificates, e.g., expiration dates

### A More Detailed Example

![](_page_14_Figure_1.jpeg)

**(RP trusts its own knowledge of ISP1**'**s address allocation and does not want any action by APNIC or NIRx to override that knowledge)** 

### The Constraints File

- The data used by an operator to override the RPKI repository data comes from a constraints file
- This file contains certificates that the RP wants to trust, no matter what the rest of the RPKI says
- It also contains parameters that can be substituted for other fields in a certificate, e.g., a new expiration date
- In the purely local case, an operator manages its own constraints file
- For national protection, a national authority could provide constraints file to operators in its jurisdiction

#### Constraints File Example

**PRIVATEKEYMETHOD** <pointer to the RP private key> **TACERTIFICATE <filename of TA certificate> CONTROL <optional flags to control tree processing> TAG <up to 4 optional lines used to change validity dates, CRL distribution points, certificate policy, and the AIA extension> SKI 00:12:33:44:00:BA:BA:DE:EB:EE:00:99:88:77:66:55:44:33:22:11 IPv4 10/8 IPv6 2001:DB8::/32 AS# 64496 SKI 29:42:83:74:61:EA:CA:1E:E3:CE:01:93:80:78:61:52:45:32:25:16 IPv4 172.16/16 AS# 65551** 

### Using the Constraints File

- The constraints file is used to reissue targeted certificates under the local TA, modifying them as needed
- If any certificate is reissued, its ancestors also have to be reissued, to prevent conflicts in data imported from the RPKI repository system
- Thus, if a targeted certificate is low in the RPKI hierarchy, more parent certificates will have to be modified to accommodate it's rehoming

#### Other Processing Details

- It is necessary to ensure that no other certificate anywhere in the RPKI hierarchy interferes with the certificates modified via local processing
- Thus the LTAM algorithm searches the whole RPKI tree looking for certificates that conflict with the targeted certificates
- If it finds any, it "fixes" them!
- $\bullet$  In the end, all targeted certificates and their ancestors are re-issued under the local TA
- Certificates that are not targeted, and are not ancestors of targeted certificates are unaffected

### Certificate Expiration

- The constraints file allows the RP to specify notBefore and notAfter for all para-certificates
	- This is a global rewrite rule, not a per-certificate rewrite rule
- As a result, expiration of the original certificate need not imply that the reissued certificate expires at the same time

#### Yes, there is Software!

- BBN's open source (BSD 3-clause license) certificate validation software for RPs (RPSTIR) incorporates a beta version of LTAM
	- RPSTIR is available for 32-bit Linux (Fedora, Ubuntu, CentOS, etc.), FreeBSD, NetBSD, and OpenBSD
	- http://sourceforge.net/projects/rpstir/
- LTAM is not yet a standard, so details may change, and this software will change to match whatever is approved as an RFC
- Feedback on RPSTIR and LTAM is solicited

![](_page_21_Picture_0.jpeg)

**?** 

![](_page_21_Picture_1.jpeg)